## **「學測報名-考科調查」**系統操作說明

請同學把握 10/17-10/31 上網**選填並列印**學測選科確認單,將費用繳交給班級註冊股長統一收齊

請上學校首頁公告點選「政高四合一整合入口」連結:https://web.jhenggao.com/iSystemEntrance/

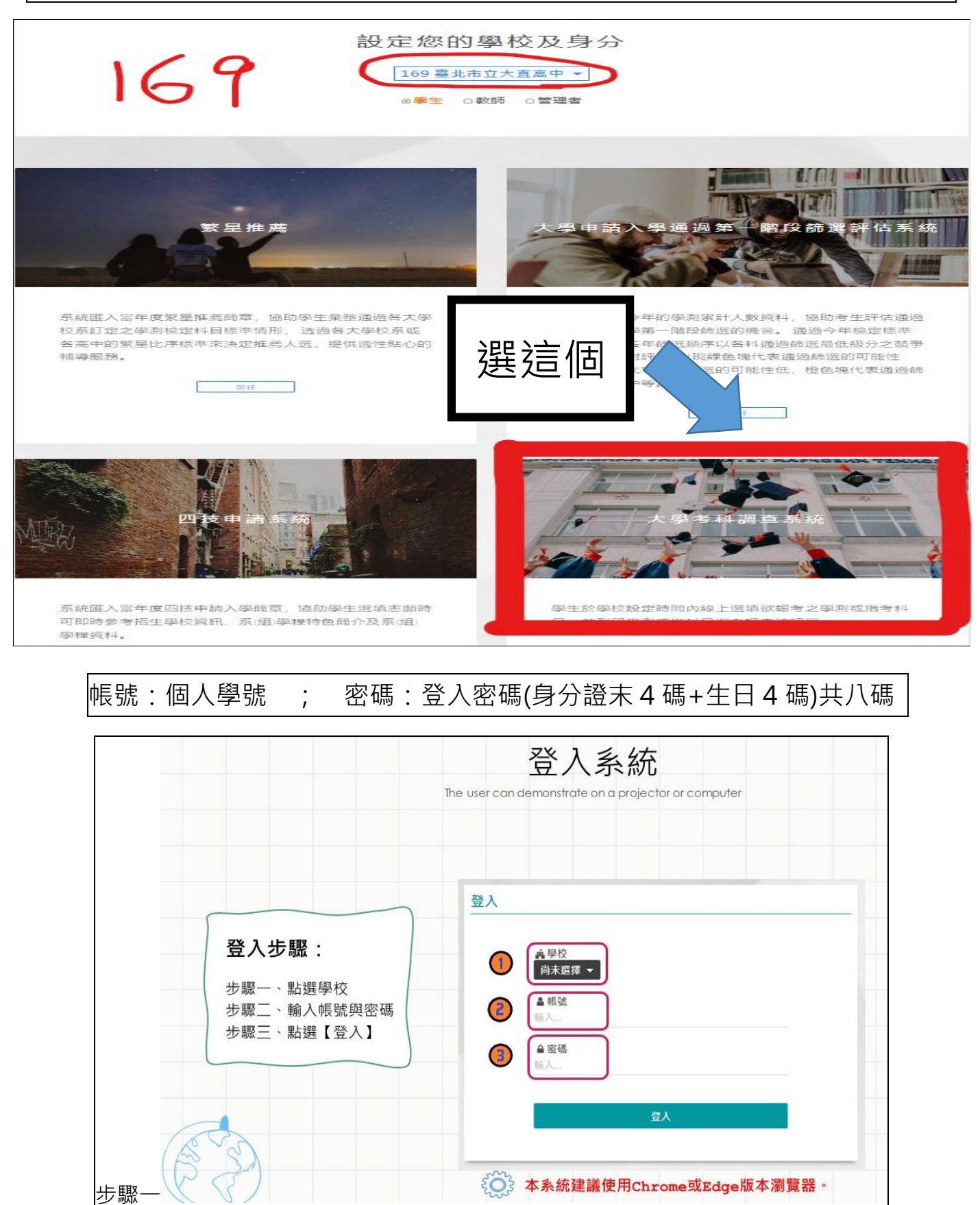

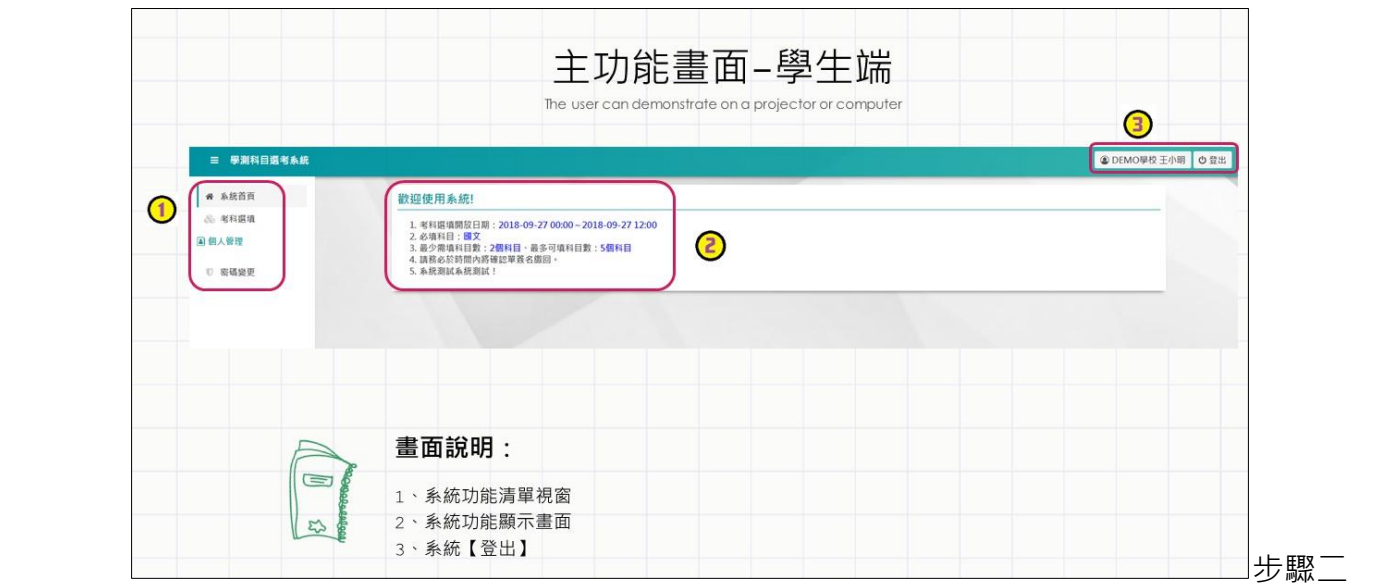

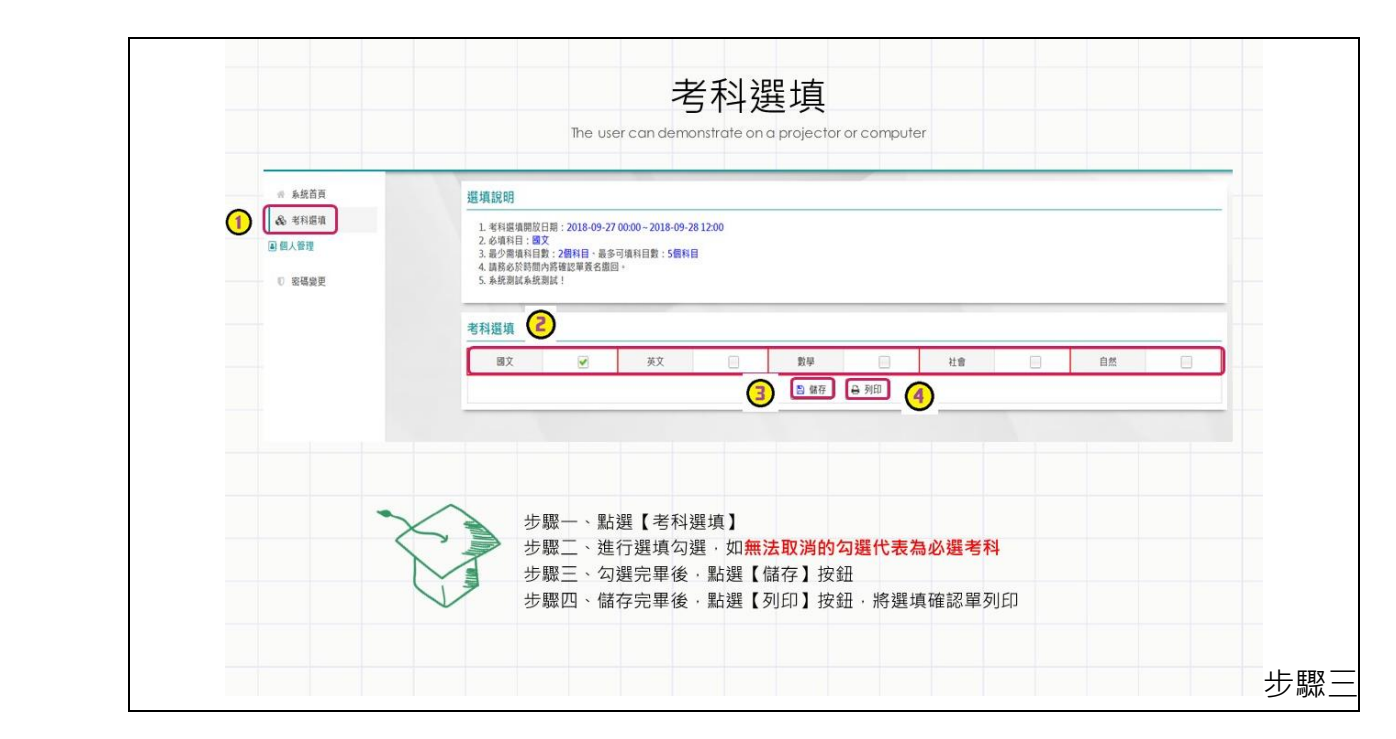

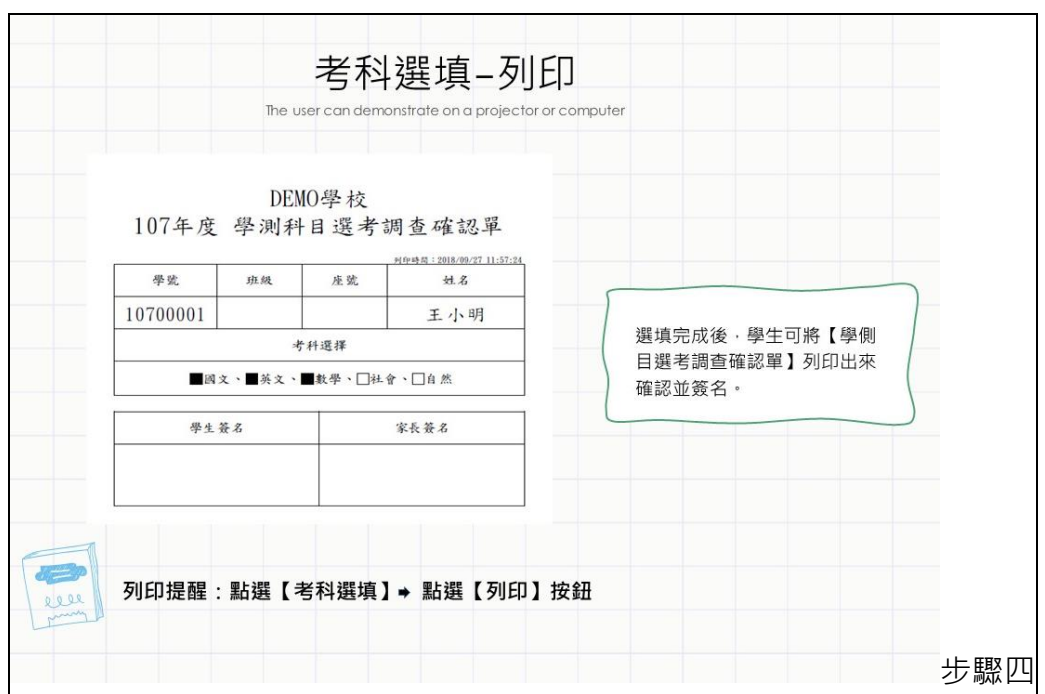